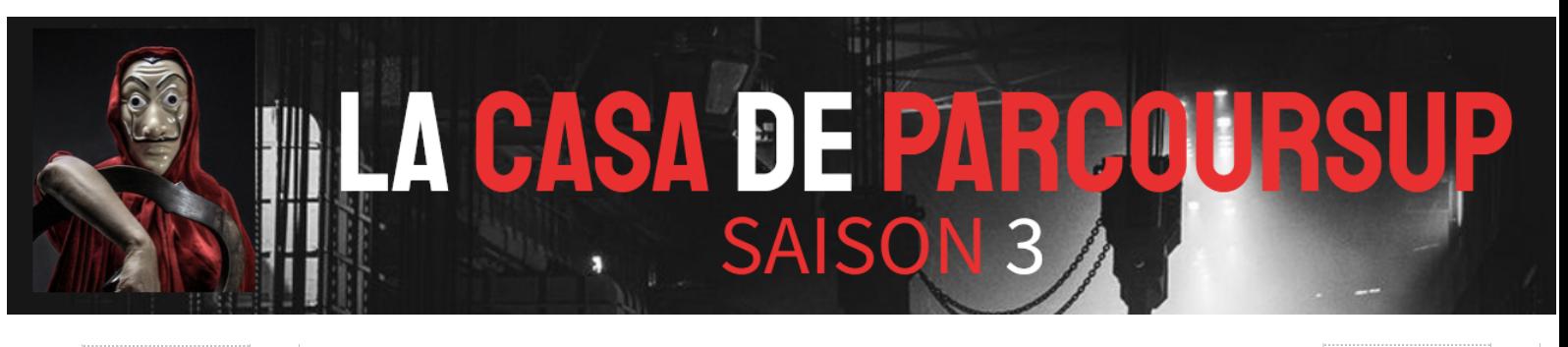

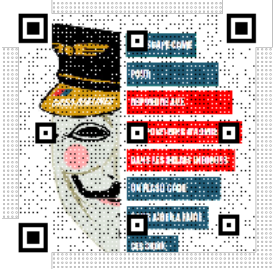

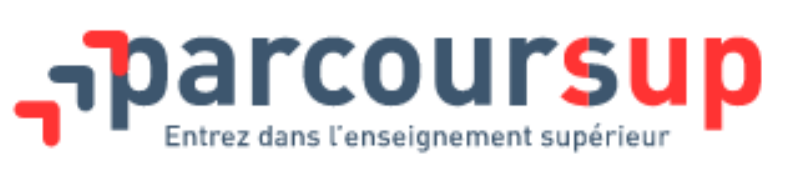

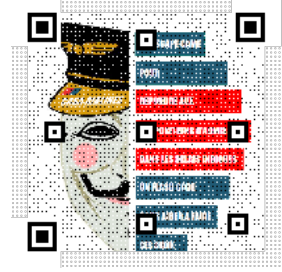

# **BILAN DE LA SAISON 3**

### POUR VOUS AIDER A FAIRE LE POINT SUR VOTRE PROJET

Si vous êtes en attente dans les formations choisies en phase principale, que vous n'avez reçu que des réponses négatives ou que vous souhaitez formuler de nouveaux vœux en phase complémentaire et que vous avez toujours pour objectif de poursuivre des études dans l'enseignement supérieur, la phase complémentaire, qui débute le 15 juin, est désormais votre nouvel objectif.

Depuis que vous avez formulé vos vœux, votre situation a peut-être évolué. Le formulaire ci-dessous pourra vous accompagner dans votre réflexion et vous aider à préparer un entretien au sein de votre établissement, avec votre professeur principal ou un psychologue de l'éducation nationale, ou dans un service d'orientation.

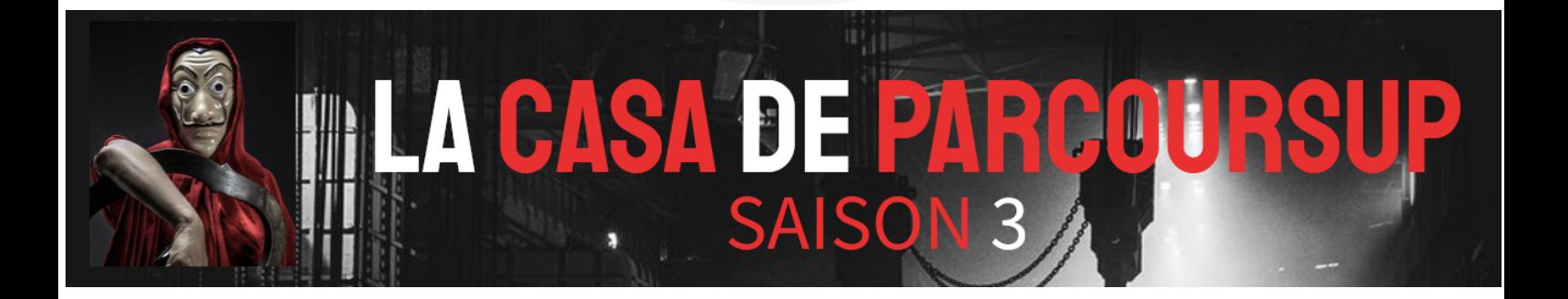

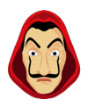

## **1 : FAIRE LE POINT SUR MES VŒUX DE LA PHASE PRINCIPALE**

*Estimez vos chances de recevoir une proposition d'admission sur vos vœux en attente en consultant les indicateurs.*

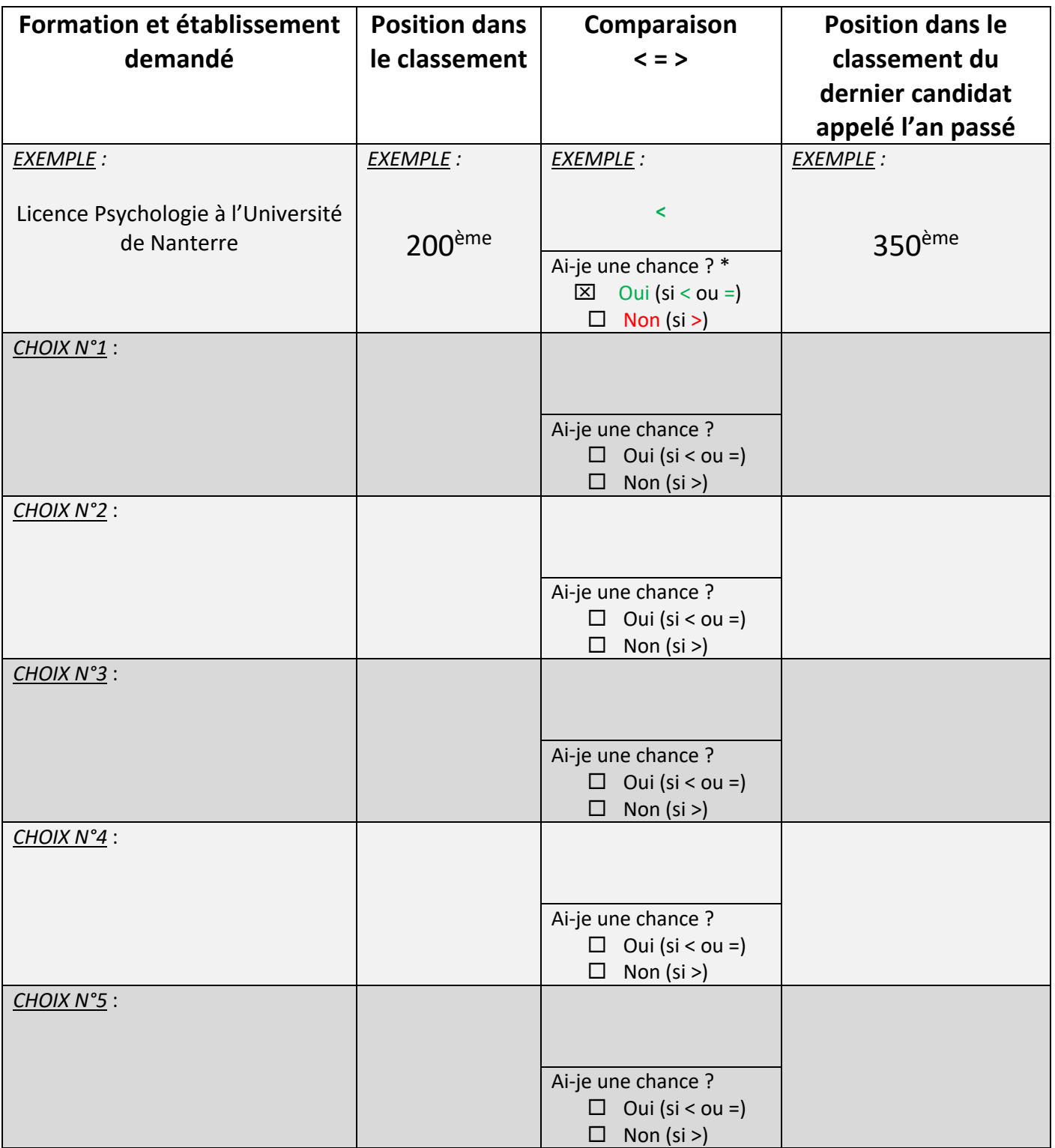

\* Si votre position dans le classement est inférieure ou égale à la position du dernier candidat appelé l'an passé, vous avez **une chance de recevoir une proposition d'admission**. Cette comparaison n'est possible que si le nombre de places proposées par la formation reste le même d'une année à l'autre.

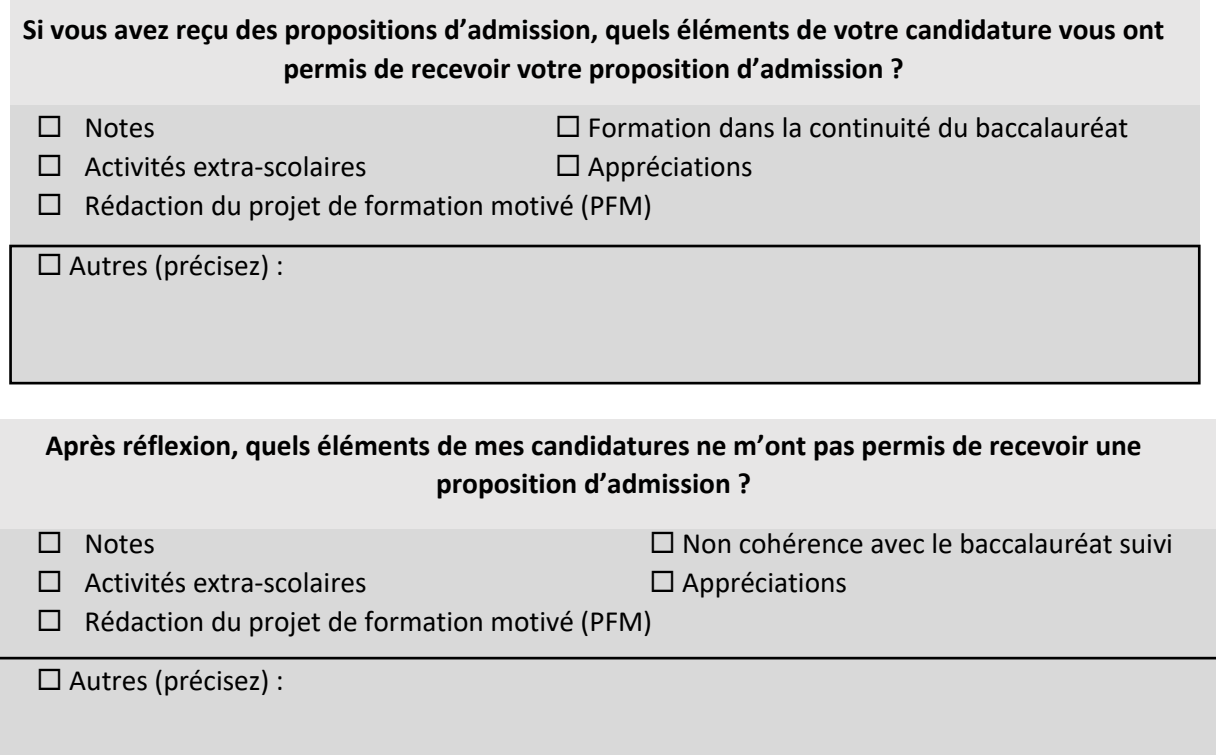

Nb : Pour demander aux formations les raisons des refus, vous devez cliquer sur « Refus » (depuis l'onglet « Admissions ») et suivre les indications notées.

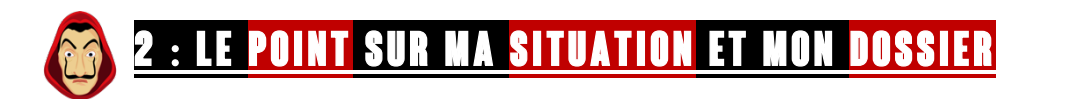

**Quels sont mes atouts (expériences professionnelles, stages, activités extra-scolaires, matières fortes, centres d'intérêts, …) :**

**Quels sont, à l'inverse, mes points faibles (matières scolaires, assiduité, prise de notes, manque d'autonomie, difficulté d'attention, …) ?**

#### **Quels éléments pourraient m'empêcher de mener à bien mon projet (mobilité, moyens financiers, vie personnelle, …) ?**

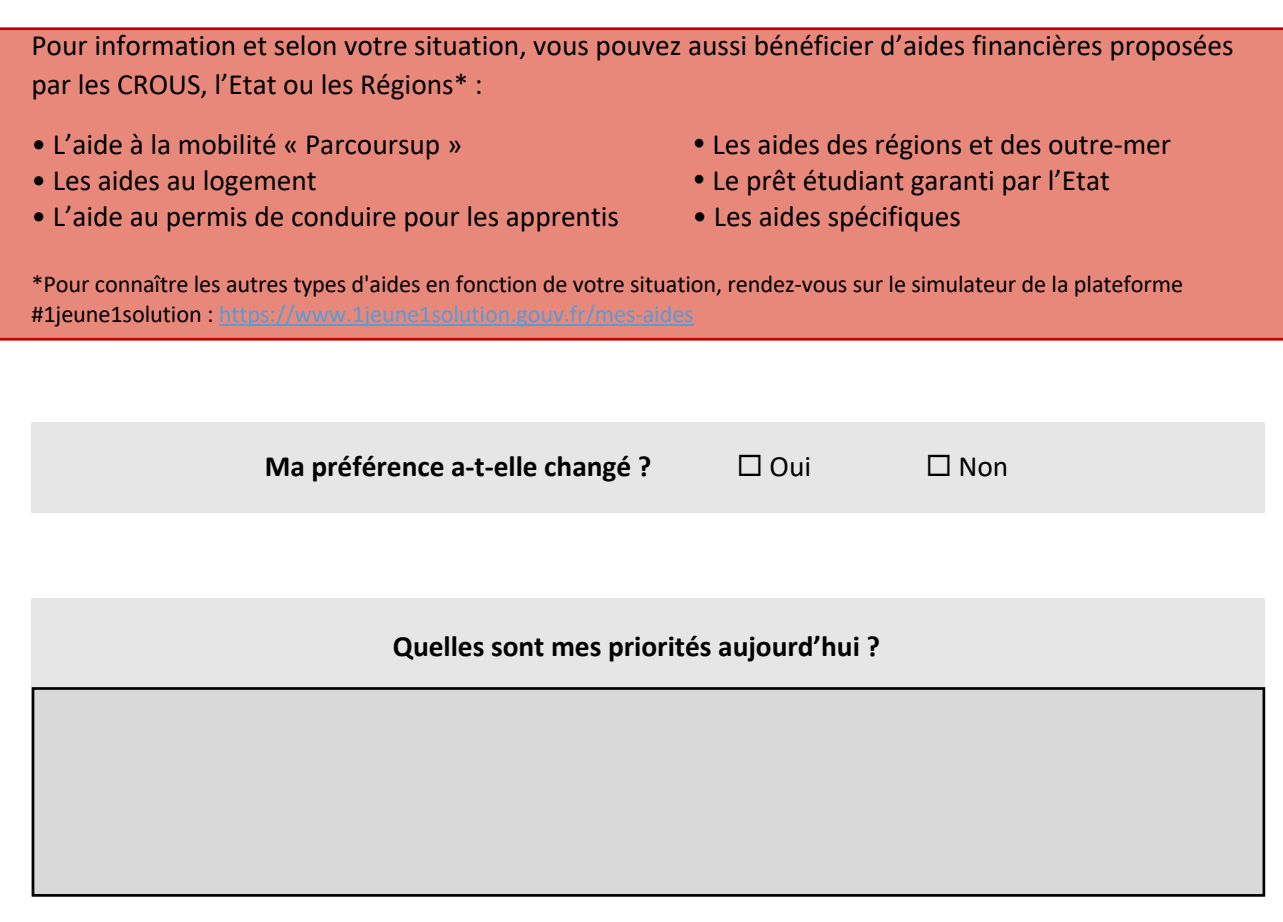

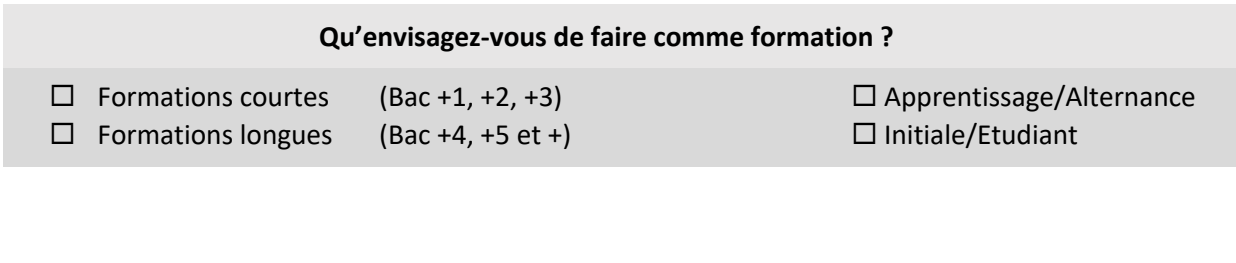

**Pour quelles raisons ?** 

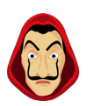

## **3 : Anticipez vos vœux souhaités en Phase Complémentaire**

En fonction des points faibles et points forts que vous venez de définir, de mes préférences, de la durée des études que j'envisage : quelles formations je pourrais chercher en phase complémentaire ?

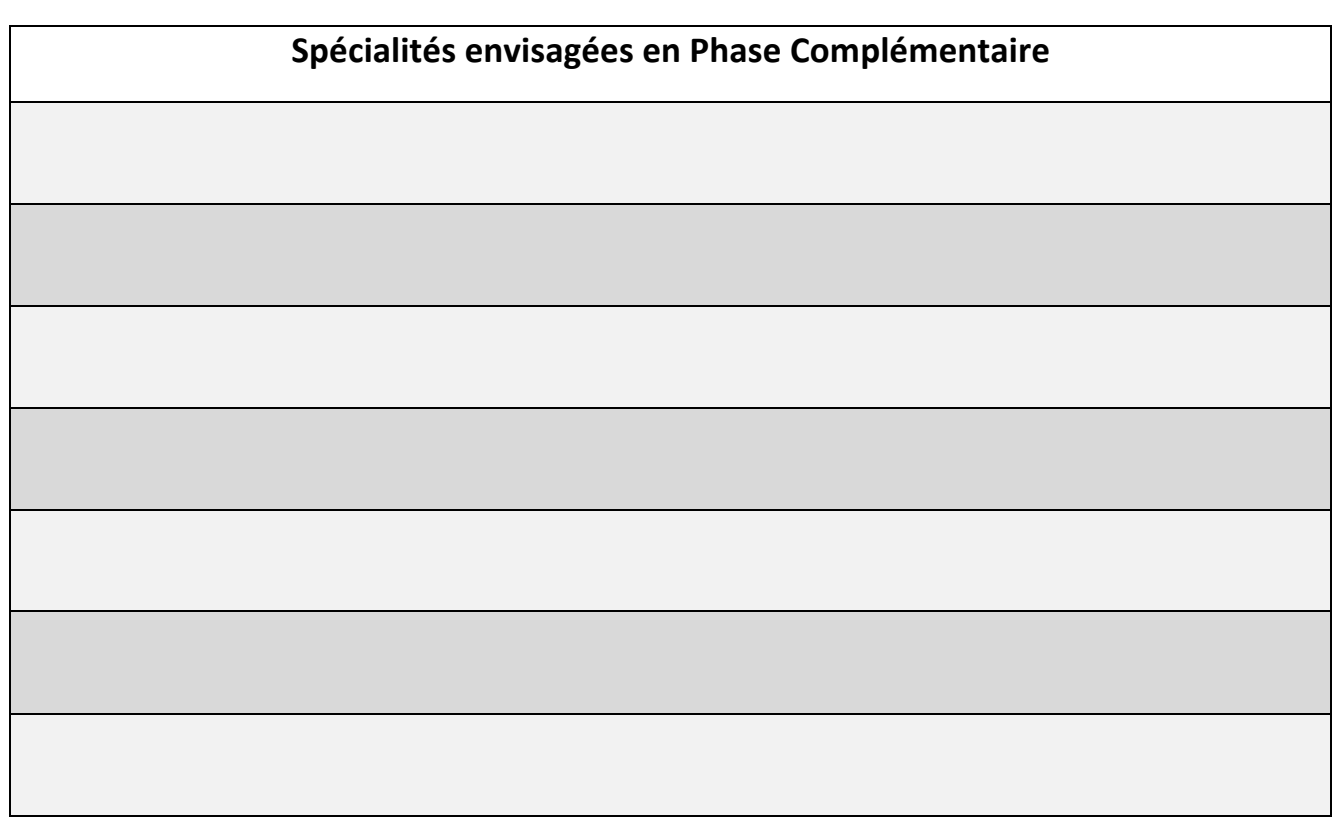

**Nb : Vous ne pourrez pas saisir plus de 10 vœux en phase complémentaire d'où l'importance d'anticiper cette phase.**

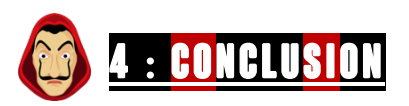

**Est-ce que j'ai besoin d'aide pour formuler mes vœux en phase complémentaire ?**

 $\Box$  Oui  $\Box$  Non

Vous pouvez vous faire accompagner au sein de votre établissement par votre professeur principal, psychologue de l'éducation nationale, …

Ainsi que dans des services d'orientation : Centre d'Orientation et d'Information (CIO), Service commun universitaire d'information et d'orientation (SCUIO), CIO de l'Enseignement Supérieur, …

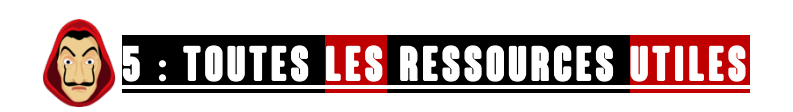

https://www.parcoursup.fr

https://dossierappel.parcoursup.fr/Candidat/carte

https://www.terminales2022-2023.fr/

https://www.onisep.fr/

https://www.etudiant.gouv.fr

П

г

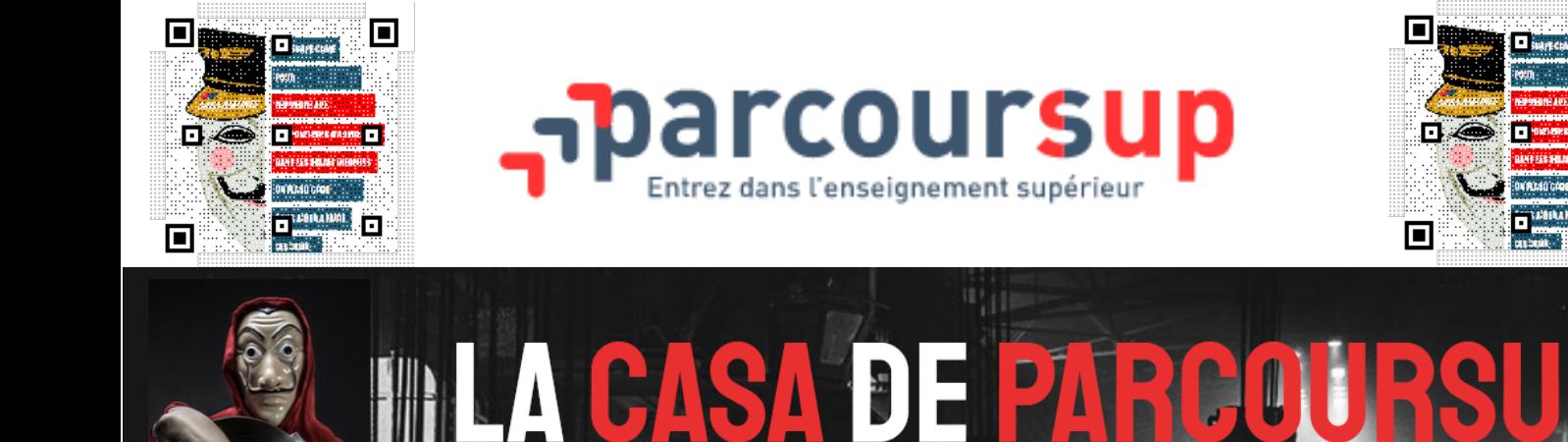

Inspiré du document de l'ONISEP : https://eduscol.education.fr/document/6962/download